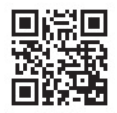

### **HEALTH INSURANCE CLAIM FORM**

APPROVED BY NATIONAL UNIFORM CLAIM COMMITTEE (NUCC) 02/12

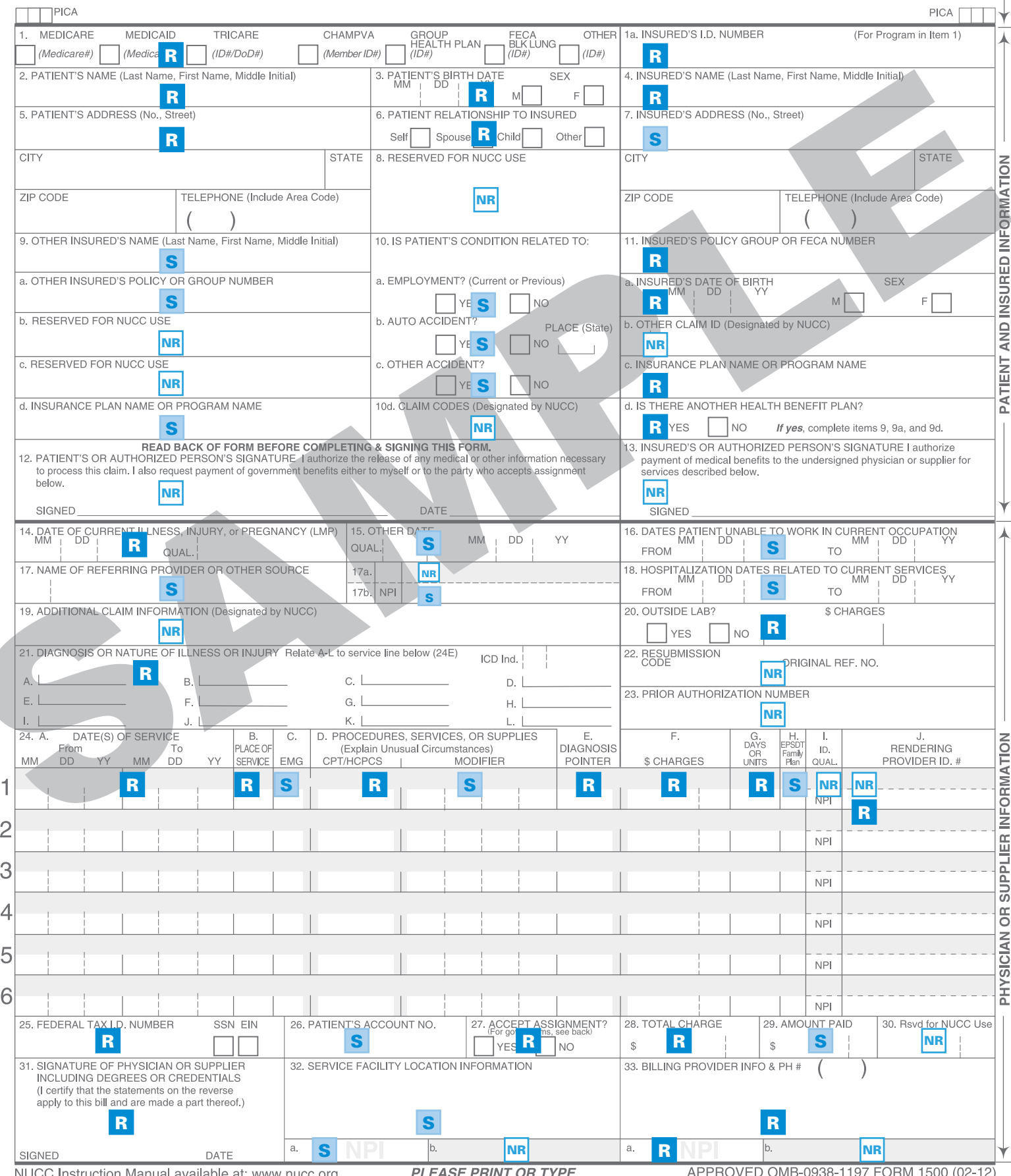

NUCC Instruction Manual available at: www.nucc.org

**PLEASE PRINT OR TYPE** 

APPROVED OMB-0938-1197 **FORM 1500 (02** 

 $CARRIER \rightarrow$ 

. 1

## KEY

#### R REQUIRED S SITUATIONAL --- ONLY IF APPROPRIATE TO THIS CLAIM

NR NOT REQUIRED/NOT USED

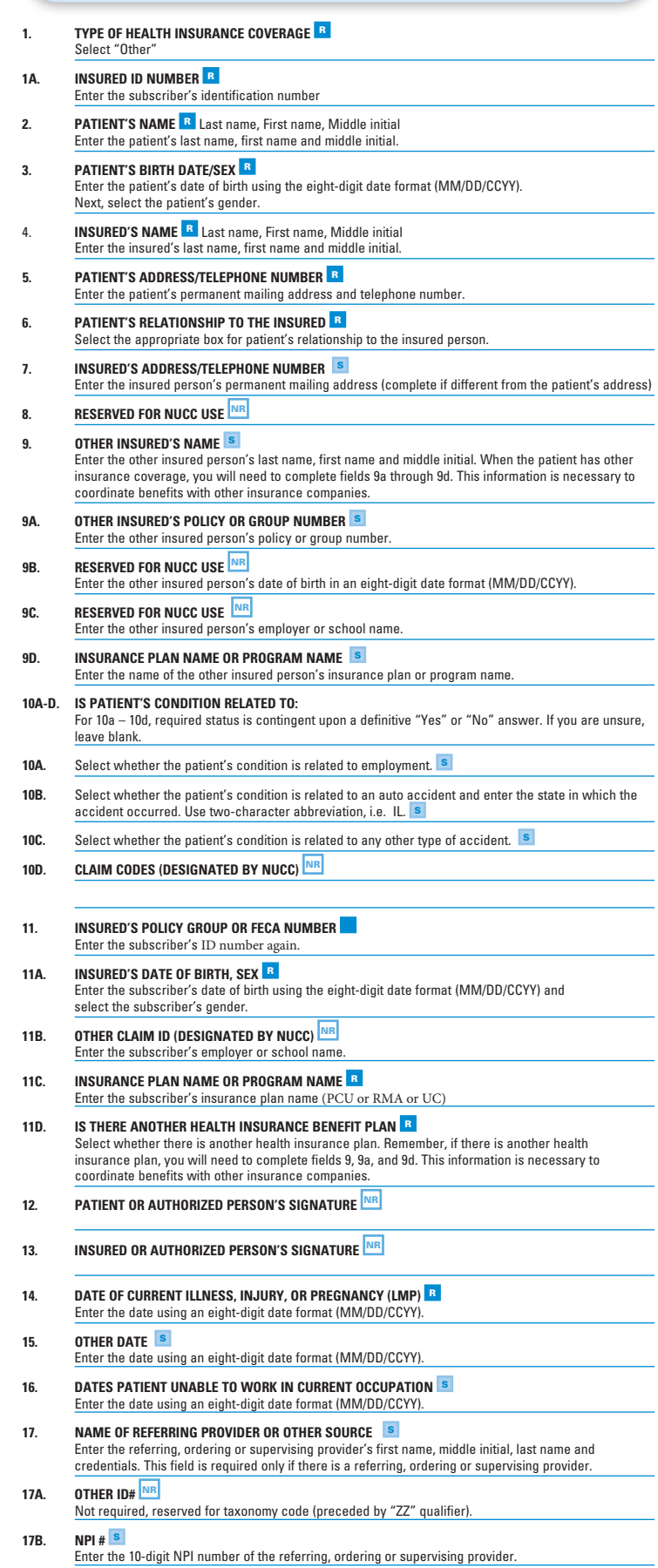

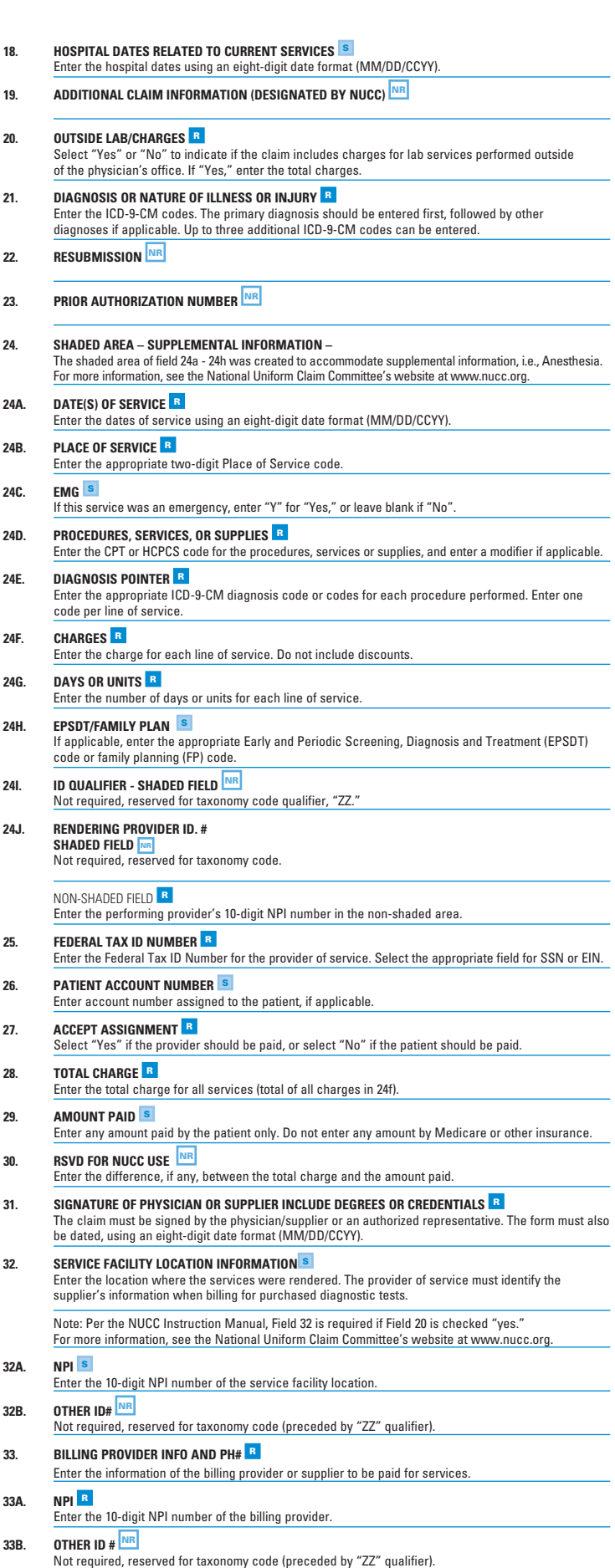

# **Place of Service Codes**

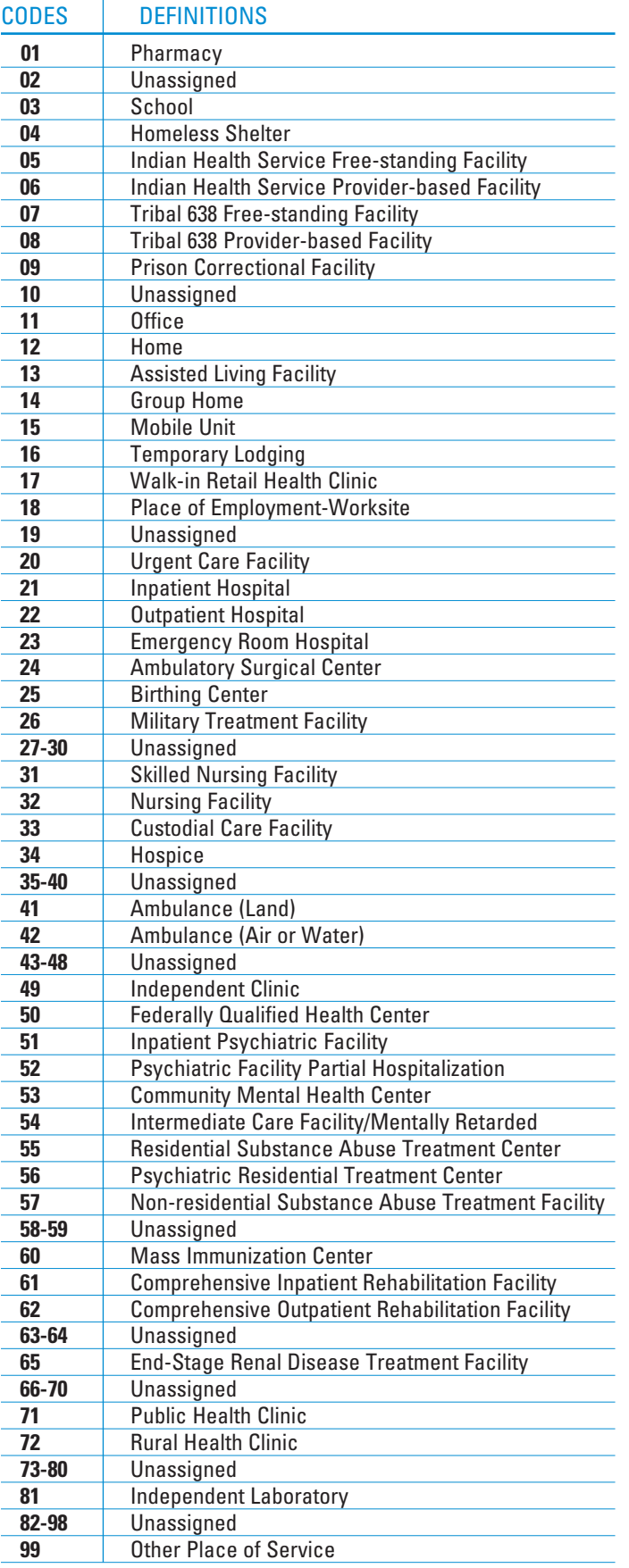

## **Instructions and Examples of Supplemental Information in Item Number 24**

The following are types of supplemental information that can be entered in the shaded areas of Item Number 24:

- Narrative description of unspecified codes
- National Drug Codes (NDC) for drugs
- Contract rate
- Tooth numbers and areas of the oral cavity

The following qualifiers are to be used when reporting these services.

- ZZ Narrative description of unspecified code
- N4 National Drug Codes (NDC)
- CTR Contract rate
- JP Universal/National Tooth Designation System
- JO ANSI/ADA/ISO Specification No. 3950-1984 Dentistry Designation System for Tooth and Areas of the Oral Cavity

For additional information for reporting NDC units, see the National Uniform Claim Committee's website at www.nucc.org.

## **Reminders**

Complete all required fields. Make certain to enter the following identifying information:

- Put the insured's alpha prefix and identification number in Field 1a.
- Put the insured's policy group number in Field 11.
- Put the physician or supplier's billing name, address, ZIP code, telephone number and NPI number in Field 33.

The information required to file electronic claims is the same as for paper claims but there are major advantages to submitting electronic claims versus paper claims:

- You will reduce your overhead, electronically submitted claims can save hours of clerical time.
- You have better control and accuracy. Electronic claims are entered in the BCBSIL's system just the way they leave your office.
- You know when your claims are received because your office receives special reports detailing which claims were accepted. If there is a problem with your claim, you can correct it before the claim is processed.

To obtain more information on electronic claim filing, call 800-746-4614 or log on to bcbsil.com.

Note: For more information on Place of Service Codes, see the National Uniform Claim Committee's website at www.nucc.org.